# PROJETO DE DESENVOLVIMENTO DE SOFTWARE

# Professor: Diego Oliveira

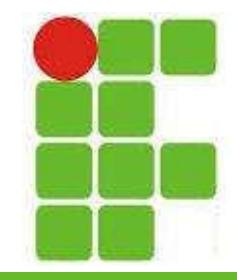

Aula 11: Diagrama de Casos de Uso

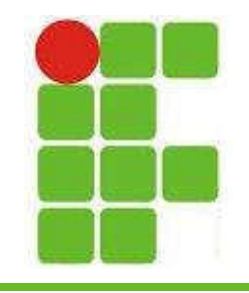

# Diagrama de Casos de Uso

- É o diagrama mais geral e informal da UML
- Objetiva identificar os atores e as funcionalidades do sistema
- Pode ser apresentado aos usuários para que tenham uma visão geral de como o sistema funcionará
- É consultado durante todo o processo de desenvolvimento de um sistema
- É usado como base para outros diagramas

# Exemplo de Diagrama de Casos de Uso

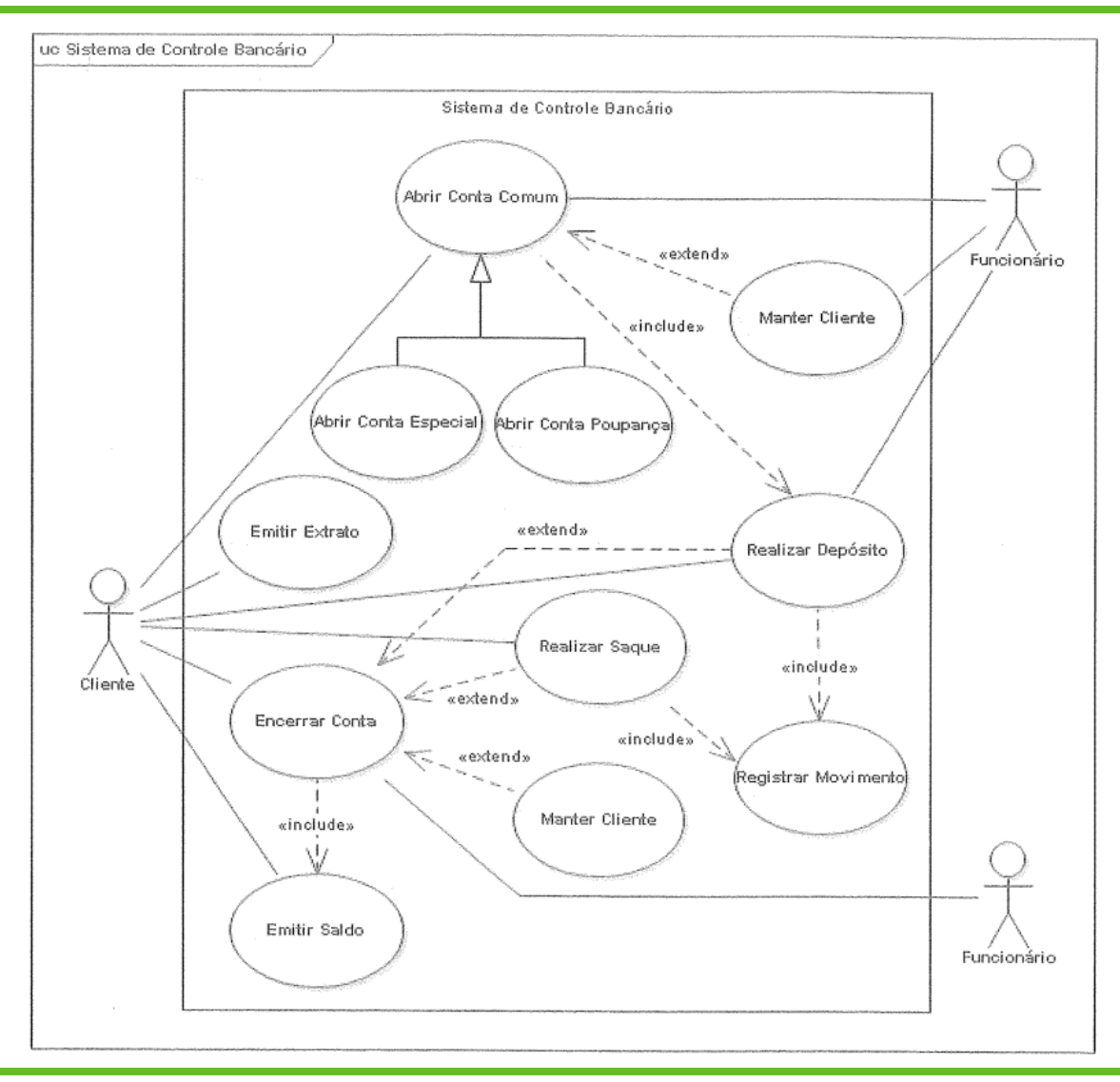

![](_page_2_Picture_2.jpeg)

![](_page_3_Picture_0.jpeg)

![](_page_3_Picture_1.jpeg)

- Os Atores representam os papéis desempenhados pelos diversos usuários
- Um hardware ou software pode ser um Ator

![](_page_3_Figure_4.jpeg)

![](_page_3_Picture_5.jpeg)

![](_page_4_Picture_0.jpeg)

#### Casos de Uso

- Referem-se a serviços, funcionalidades
- São os requisitos funcionais
- Um Caso de Uso pode ser primário ou secundário
- Um Cadastro de Usuário pode ser primário enquanto a Manutenção do Cadastro pode ser um Caso de Uso secundário

![](_page_4_Picture_6.jpeg)

![](_page_4_Picture_7.jpeg)

![](_page_5_Picture_0.jpeg)

- Descreve, através de uma linguagem simples, informações gerais sobre os Casos de Uso
- Não existe um formato fixo para essa documentação
- Podem ser utilizados pseudocódigos
- Os Casos de Uso podem ser documentados através de outros diagramas

• Vejamos um formulário de documentação:

![](_page_6_Picture_0.jpeg)

![](_page_6_Picture_13.jpeg)

![](_page_6_Picture_3.jpeg)

![](_page_7_Picture_0.jpeg)

![](_page_7_Picture_13.jpeg)

![](_page_7_Picture_3.jpeg)

![](_page_8_Picture_0.jpeg)

- Caso de Uso Geral está em branco pois este Caso de Uso (Abrir Conta) não é especialização de um geral
- Ator Principal é quem mais interage com o Caso de Uso: nesse caso é o Cliente pois é o maior interessado!
- Funcionário é um Ator Secundário pois só opera o sistema

![](_page_8_Picture_5.jpeg)

![](_page_9_Picture_0.jpeg)

- Fluxo Principal é o caminho que o Caso de Uso seguirá caso tudo saia como planejado
- Fluxo Alternativo é o caminho caso algo saia errado
- Restrições são as condições necessárias para a execução do Caso de Uso
- Validação é o processo de verificar se todas as restrições foram atendidas para um determinado Caso de Uso

![](_page_10_Picture_0.jpeg)

![](_page_10_Picture_1.jpeg)

Cliente

• São as interações entre os Atores e os Casos de Uso

- Também representam relacionamentos entre os Casos de Uso
	- Inclusão
	- Extensão
	- Generalização

Abrir Conta

![](_page_11_Picture_0.jpeg)

![](_page_11_Picture_1.jpeg)

- Associação entre Casos de Uso onde dois ou mais deles possuem características semelhantes
- Nesse caso um Caso de Uso será o GERAL
- A documentação será feita de maneira diferente pois os Casos de Uso que derivam do GERAL herdam suas características

![](_page_11_Picture_5.jpeg)

![](_page_12_Picture_0.jpeg)

#### Generalização

• Exemplo de Generalização onde Abrir Conta Comum é o Caso de Uso GERAL:

![](_page_12_Figure_3.jpeg)

![](_page_12_Picture_4.jpeg)

![](_page_13_Picture_0.jpeg)

#### Generalização

• Também pode ocorrer entre ATORES:

![](_page_13_Picture_3.jpeg)

![](_page_13_Picture_4.jpeg)

![](_page_14_Picture_0.jpeg)

#### Generalização

• ATORES e níveis de acesso:

![](_page_14_Figure_3.jpeg)

![](_page_14_Picture_4.jpeg)

![](_page_15_Picture_0.jpeg)

![](_page_15_Picture_1.jpeg)

- Utilizado quando existe uma rotina comum a mais de um Caso de Uso
- A rotina comum é colocada em um Caso de Uso que será utilizado pelos demais
- Esse tipo de relacionamento indica OBRIGATORIEDADE: um Caso de Uso de inclui outro executa os dois!

![](_page_15_Picture_5.jpeg)

![](_page_16_Picture_0.jpeg)

![](_page_16_Picture_1.jpeg)

• Exemplo de inclusão:

![](_page_16_Figure_3.jpeg)

• Ao realizar tanto um saque quanto um depósito, a operação será registrada

![](_page_17_Picture_0.jpeg)

![](_page_17_Picture_1.jpeg)

- É utilizada para descrever cenários opcionais de um Caso de Uso
- Nesse caso existe um teste para determinar se o Caso de Uso extendido é executado, não é obrigatório como no <<include>>
- Um Caso de Uso pode ter vários outro como extensões que só serão executados em determinadas situações
	- Vejamos um exemplo com LOGIN:

![](_page_18_Picture_0.jpeg)

![](_page_18_Picture_1.jpeg)

• Tela de Login:

![](_page_18_Picture_34.jpeg)

• Caso o usuário não tenha conta ele pode se registrar: {Caso o cliente ainda

![](_page_18_Figure_5.jpeg)

![](_page_19_Picture_0.jpeg)

#### Multiplicidade

• Especifica o número de vezes que um Ator pode utilizar um Caso de Uso:

![](_page_19_Figure_3.jpeg)

• Nesse caso o Sócio só pode se cadastrar uma vez, enquanto que o Funcionário pode cadastrar diversos Sócios

![](_page_19_Figure_5.jpeg)

![](_page_20_Picture_0.jpeg)

# Fronteira do Sistema

- É representada por um retângulo contendo os Casos de Uso
- Qualquer ator ou Caso de Uso fora do retângulo é externo ao sistema
- Um sistema pode ter várias camadas de fronteiras se for formado por vários subsistemas
- Lembrando que Atores podem ser outros software ou hardware

![](_page_21_Figure_0.jpeg)

![](_page_22_Picture_0.jpeg)

#### Exercício

- Desenhe o Diagrama de Casos de Uso para o sistema acadêmico do IFRN (SUAP)
- Utilize o ASTAH para fazer o diagrama
- Faça a documentação dos Casos de Uso seguindo o modelo apresentado na aula
- Procure identificar o máximo de Atores e Casos de Uso possíveis
- Lembre-se de desenhar as diversas Fronteiras do sistema, inclusão, extensão, generalização, níveis de acesso...

![](_page_23_Picture_0.jpeg)

![](_page_23_Picture_1.jpeg)

• UML2: Uma Abordagem Prática 3ª Ed. 2018 Gilleanes T. A. Guedes

![](_page_23_Picture_3.jpeg)

![](_page_23_Picture_4.jpeg)

![](_page_24_Figure_0.jpeg)

![](_page_24_Picture_1.jpeg)

![](_page_24_Picture_2.jpeg)

![](_page_24_Picture_3.jpeg)